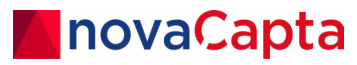

**Whitepaper**

### **Best Practices zur Einführung der Microsoft Power Platform**

Wie Sie Potenziale nutzen und gleichzeitig Governance, Security und Compliance sicherstellen

#### **DE**

**novaCapta GmbH** Im Mediapark 5c 50670 Köln

- **T** +49 (0)221 58919 343
- **M** info@novacapta.com
- **W** www.novacapta.com

**CH**

**novaCapta Schweiz AG** Industriestrasse 5a 6210 Sursee

**T** +41 (0)41 392 20 00 **M** info.schweiz@novacapta.com

**W** www.novacapta.ch

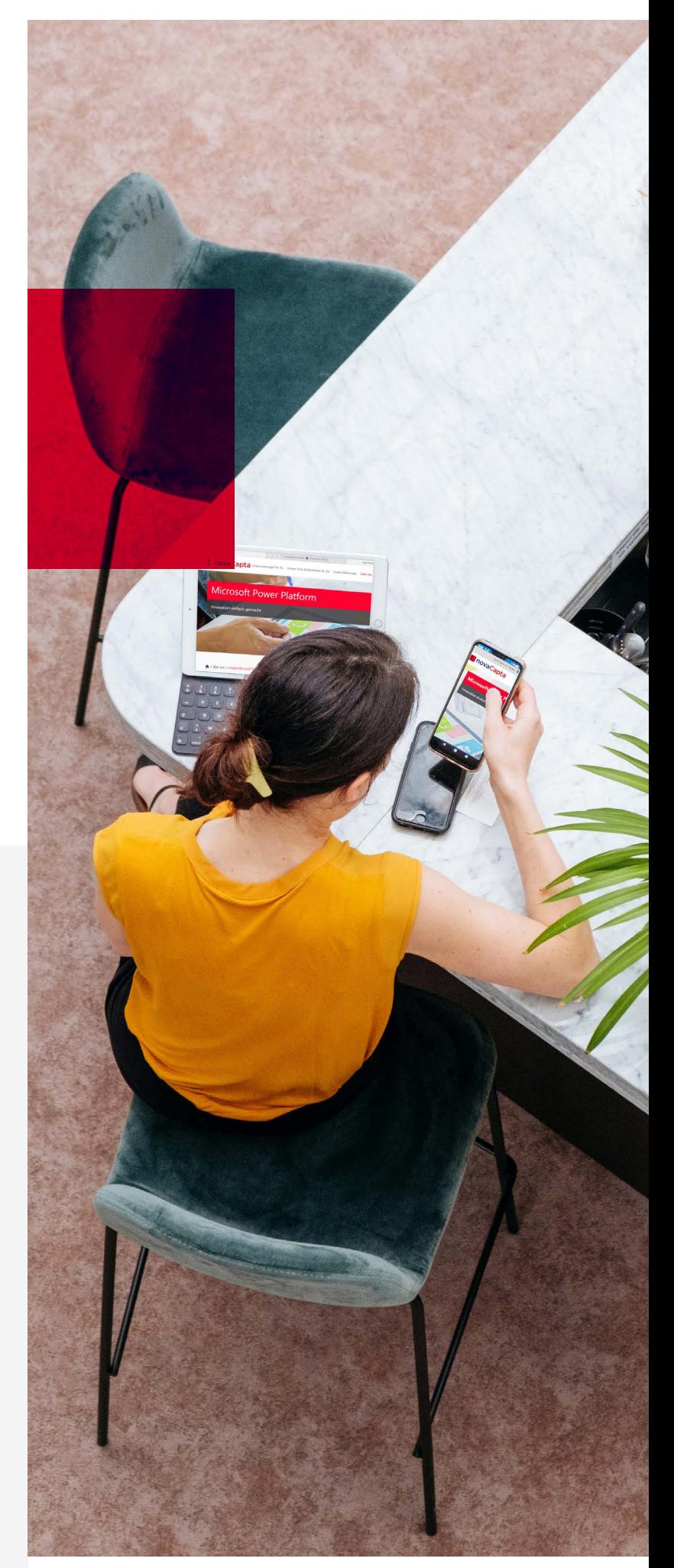

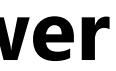

zwischen Standardanwendungen und zeitaufwändigen, individuellen Entwicklungen klafft.

Dabei nutzen Anwender\*innen vier Schlüsselprodukte, die sich über Konnektoren und eine zugrunde liegende Datenplattform (Microsoft Dataverse) oder andere Datenquellen (z. B. SharePoint, Microsoft 365, Dynamics 365, SQLServer) nahtlos in das Microsoft-Cloud-Ökosystem integrieren lassen:

# **Maximale Vorteile, minimales Risiko**

Sie sind dabei, die Potenziale der Microsoft Power Platform für Ihr Unternehmen auszuloten? Sie haben die Low-Code-/No-Code-Umgebung erst kürzlich implementiert? Oder es arbeiten bereits viele Mitglieder Ihrer Organisation damit und Sie verlieren zunehmend den Überblick?

Ganz gleich, wo Sie stehen: Eine solide Power Platform-Governance-Strategie hilft Ihnen, unkontrollierten Wildwuchs zu vermeiden und Risiken in puncto Compliance, Sicherheit und Datenschutz zu reduzieren.

Wie können Sie die Power Platform nachhaltig im Unternehmen einführen? Wie lassen sich Richtlinien für die sichere Zusammenarbeit erstellen? Und wie behalten sie den Überblick über Entwickler\*innen und Apps?

Dieses Whitepaper verrät Ihnen die Best Practices und wie Sie das Center of Excellence Starter Kit (CoE) als Einstiegspunkt nutzen, um Herausforderungen hinsichtlich Governance, Security und Compliance zu meistern.

# **Was kann die Power Platform leisten?**

Die Microsoft Power Platform ist eine Low-Code-/No-Code-Umgebung, die es ohne großen Entwicklungsaufwand auch "Citizen Developern" ermöglicht, hochwertige Business Apps zu erstellen und Unternehmensprozesse zu digitalisieren. Dazu ersetzt Microsoft komplexe Programmiersprachen mit intuitiven Benutzeroberflächen, vorgefertigten Bausteinen und Drag-and-Drop-Funktionen. So füllt die Power Platform die Lücke, die in vielen Organisationen

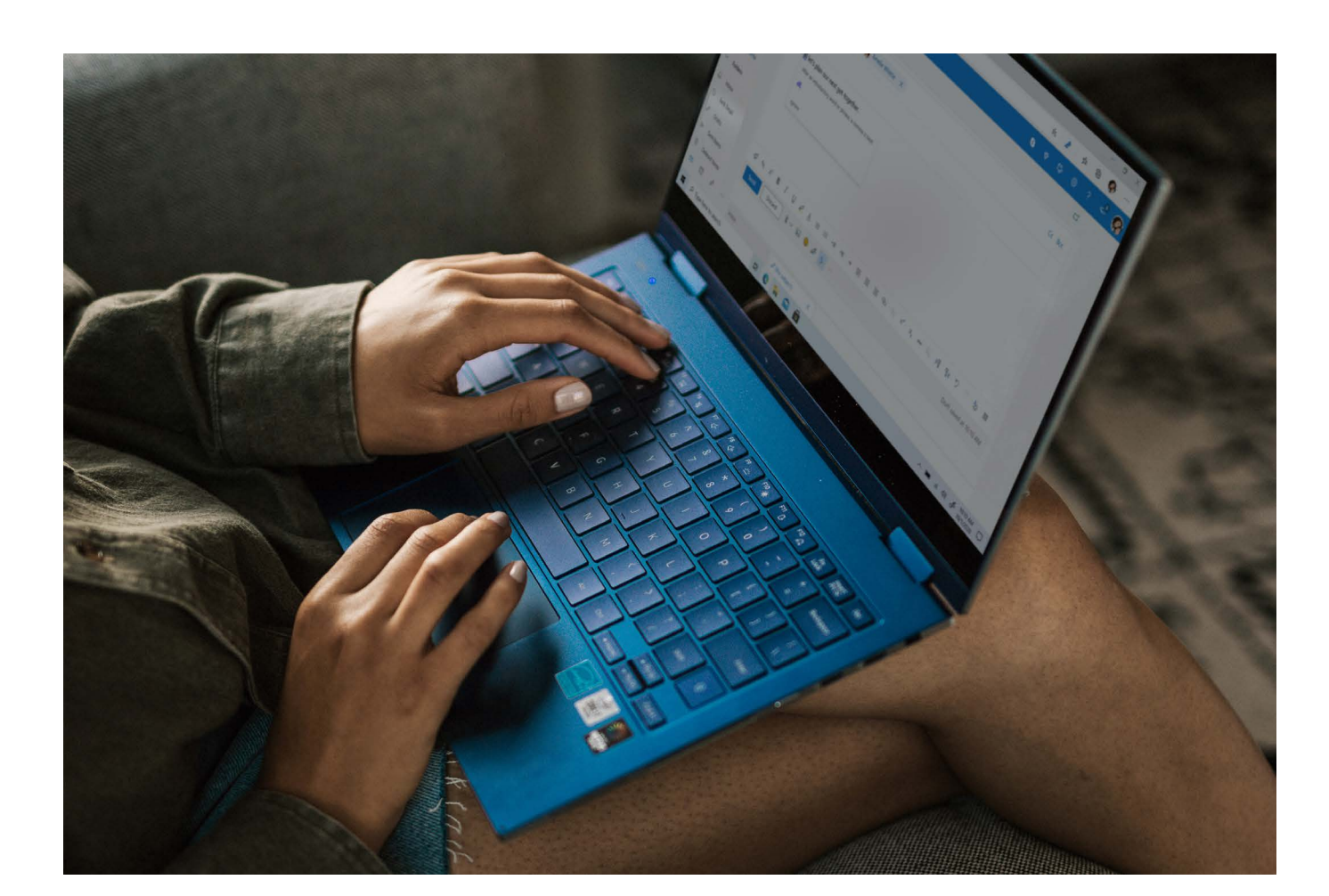

**Power Apps:** 

Mit Power Apps entwickelte Anwendungen stellen eine umfassende Geschäftslogik und zahlreiche Workflowfunktionen bereit, um manuelle Geschäftsprozesse in digitale und automatisierte Prozesse zu transformieren.

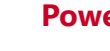

**Power BI:** 

Als Analytics-Dienst stellt Power BI (Business Intelligence) Erkenntnisse für die Analyse von Daten bereit, um Berichte und visualisierende Dashboards für fundierte Entscheidungen zu nutzen.

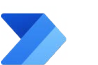

#### **Power Automate:**

Mit unzähligen Vorlagen für Abläufe, Konnektoren und Auslösern ermöglicht Power Automate das einfache Automatisieren von sich wiederholenden Geschäftsprozessen.

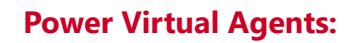

Unterstützt bei der Erstellung leistungsfähiger Chatbots, ohne dass erweiterte Kenntnisse im Umgang mit Code oder KI erforderlich sind.

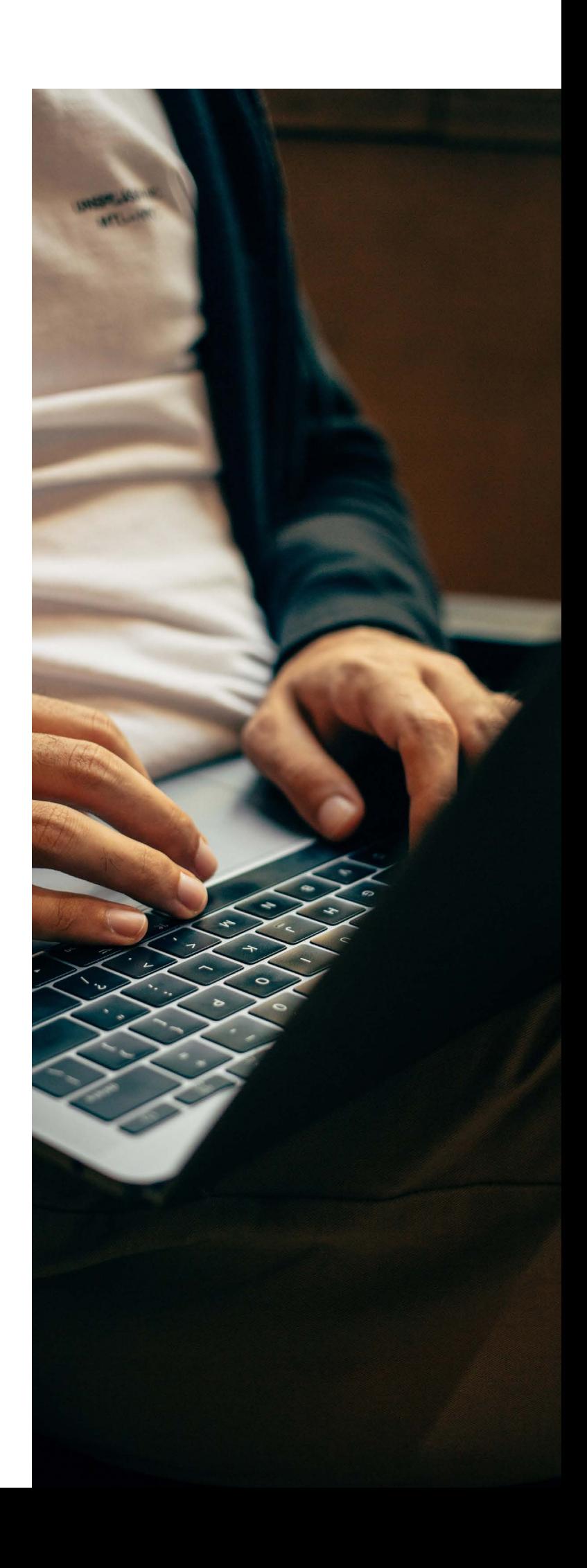

Jedes Power Produkt hat Zugriff auf eine Vielzahl von Konnektoren, die auf Common Data Service (CDS), Office 365, Azure, Dyamics 365-Umgebungen und andere Dienste zugreifen und es ermöglichen, Apps, Daten und Geräte miteinander zu verbinden.

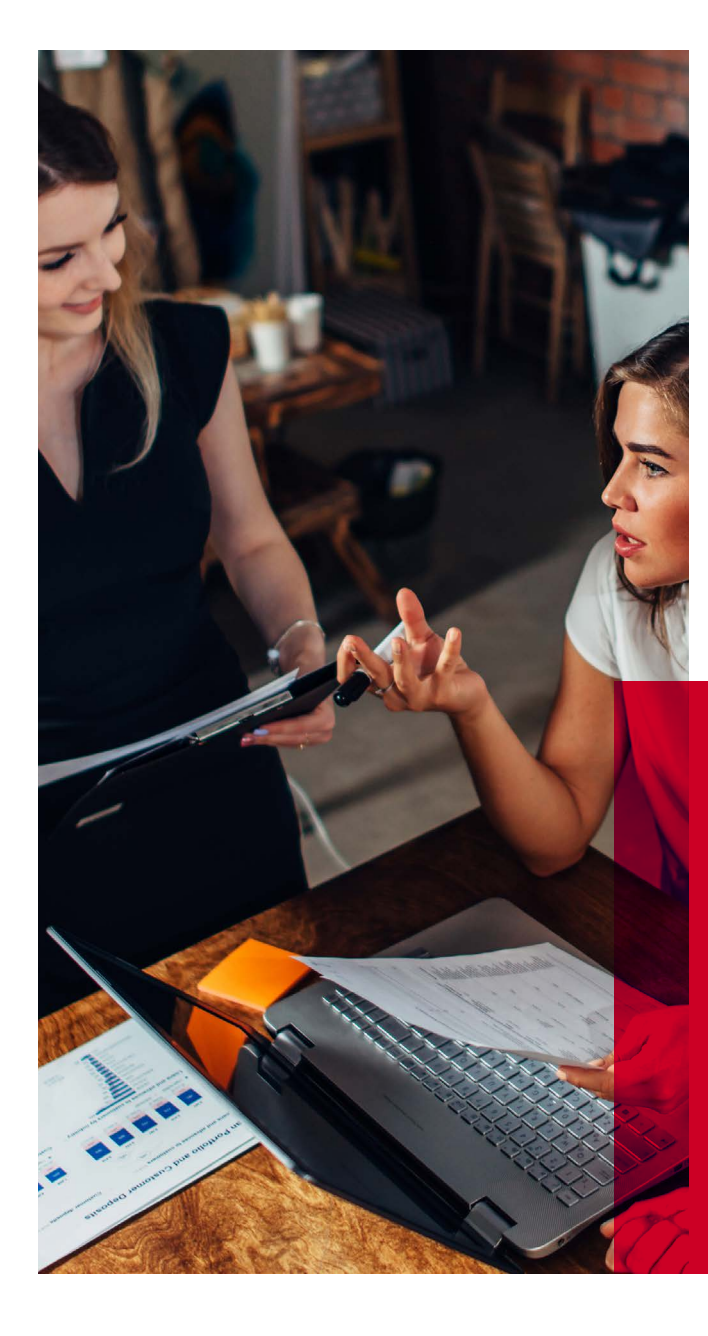

So können professionelle und Citizen Developer Lösungen mit der Gewissheit entwickeln, dass diese gemäß bewährter Verfahren verwaltet, gesichert und gepflegt sind. Das zu erreichende Ziel lautet: Eine Umgebung zu schaffen, in die die Benutzende sowohl technisch als auch kulturell "hineinwachsen" können.

Ein solch breit gefächerter Zugang erhöht zwar die Produktivität, birgt aber auch ein erhöhtes Risiko, sensible Daten preiszugegeben. Mit Best Practices für die Governance der Microsoft Power Platform können Sie hingegen Datenverluste verhindern, Risiken besser verwalten und Compliance-Probleme im Griff behalten. Dabei handelt es sich um bewährte Verfahren, die Ihnen bei der Einrichtung "digitaler Leitplanken" (also individuellen Nutzungsbedingungen) innerhalb eines Unternehmens helfen.

### **Wozu braucht es eine Governance-Strategie?**

*Eine Umgebung zu schaffen, in die die Benutzenden sowohl technisch als auch kulturell "hineinwachsen" können.*

- Datenschutzverstöße und Datenverlust verhindern
- Transparenz über Anwendungen und Abläufe gewinnen
- Regeln für die Zusammenarbeit auf der Power Platform aufstellen
- Definierte Prozesse für die Betreuung und Weiterentwicklung von Anwendungen nutzen
- Grundlagen für die Kontrolle und die Steuerung dessen bilden, was auf der Plattform geschaffen wird
- Risiken bei Ausfall eines erstellen Dienstes minimieren
- Überblick über alle Apps und Entwickler\*innen (Maker) behalten
- Fragen zur Lizenzierung, Genehmigungsverfahren, Sicherheit und Schulung beantworten

#### **Vorteile einer Power Platform Governance-Strategie:**

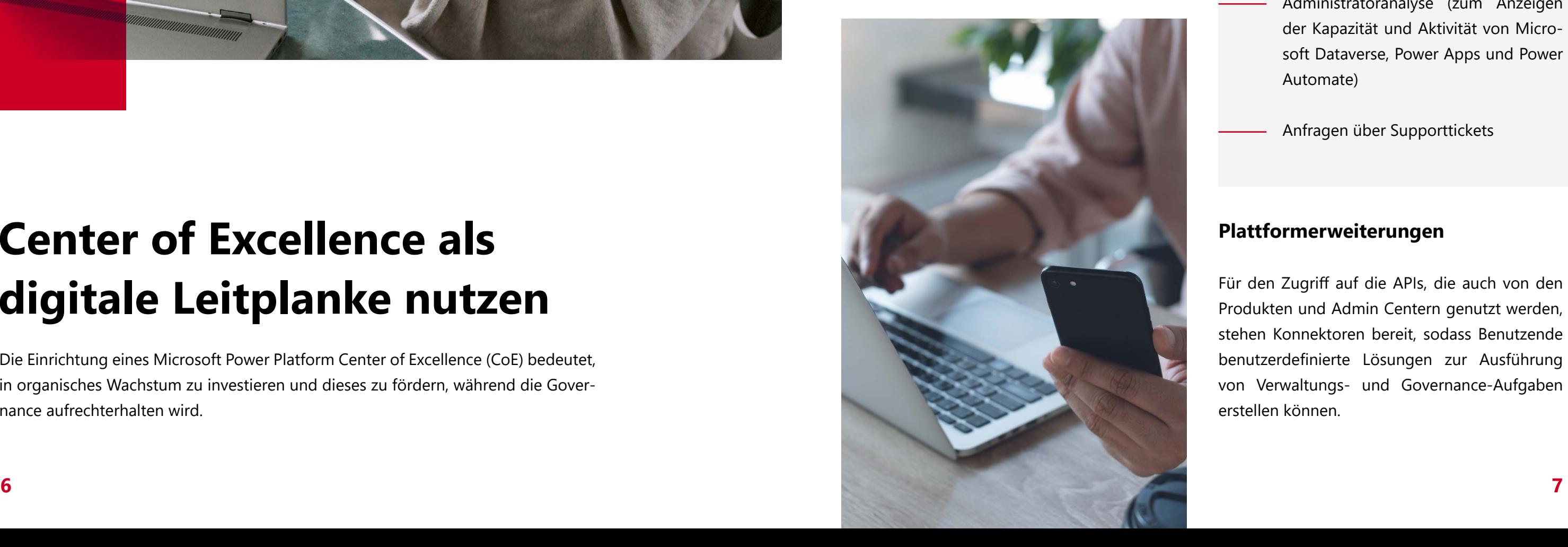

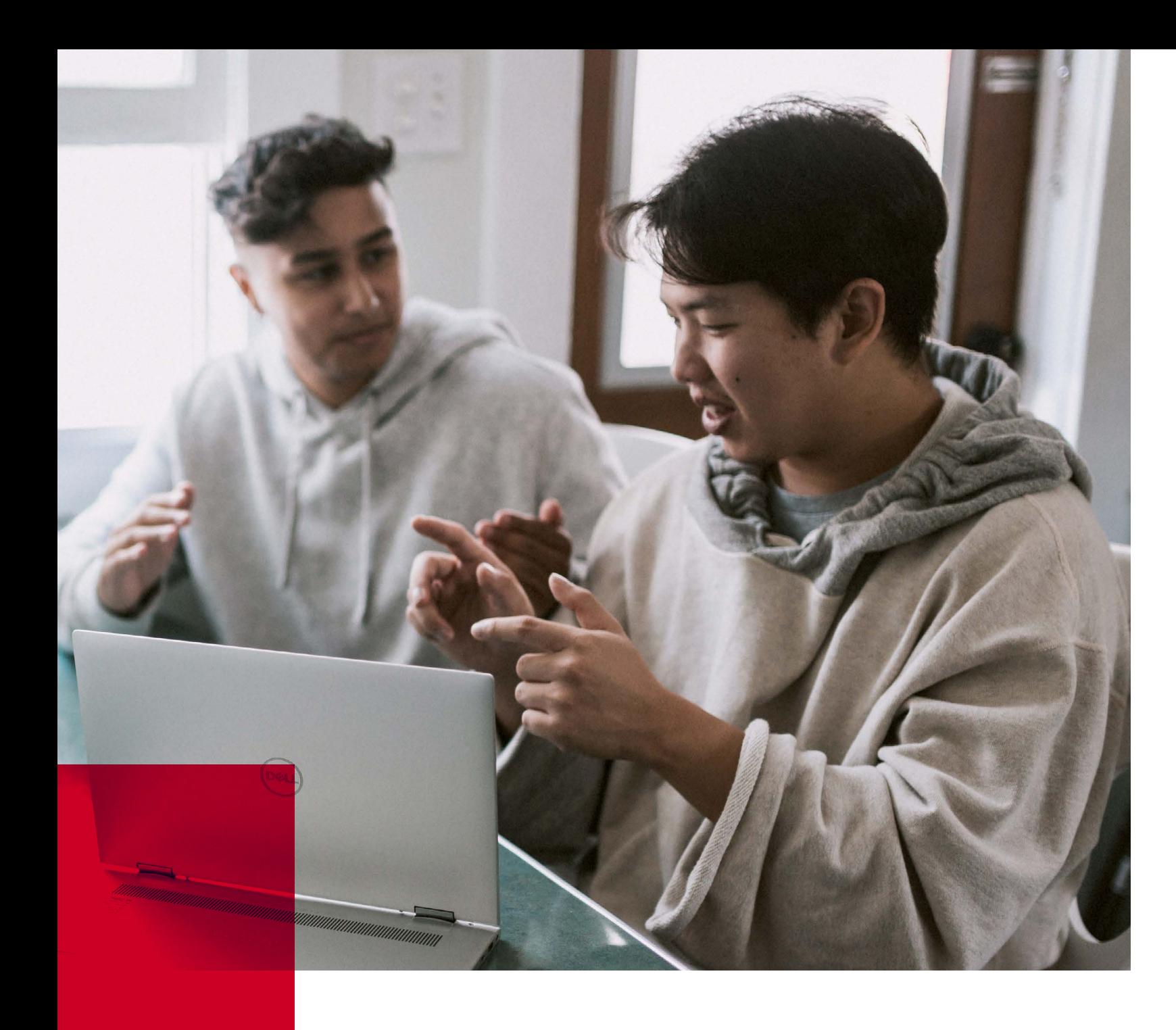

### **Center of Excellence als digitale Leitplanke nutzen**

Die Einrichtung eines Microsoft Power Platform Center of Excellence (CoE) bedeutet, in organisches Wachstum zu investieren und dieses zu fördern, während die Governance aufrechterhalten wird.

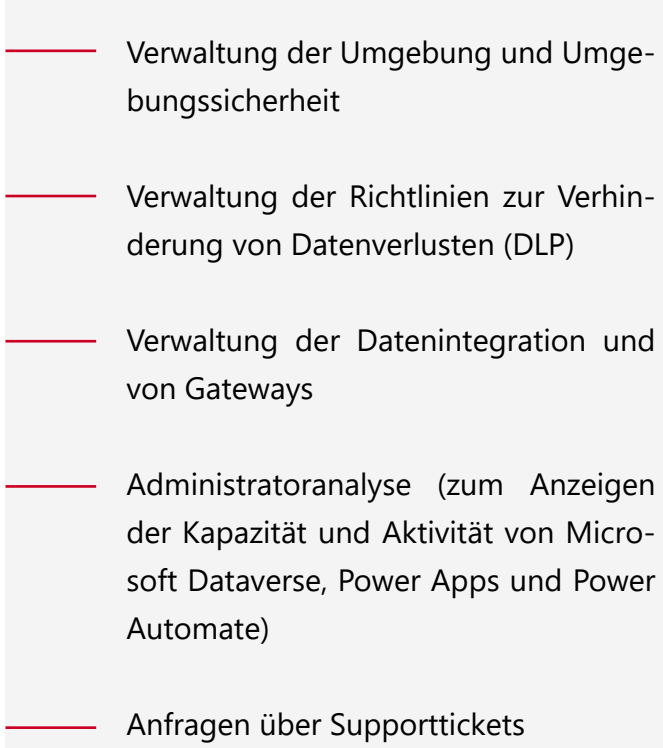

Ein CoE ist darauf ausgelegt, Innovationen und **Admin Center** Verbesserungen voranzutreiben. In seiner zentralen Funktion kann es zudem geografische und organisatorische Silos aufbrechen. So bietet es eine gute Möglichkeit für Organisationen, sich an Geschäftszielen auszurichten und nicht an den Kennzahlen einzelner Abteilungen. Und indem das Microsoft Power Platform CoE die Administration, Pflege und Betriebsunterstützung der Microsoft Power Platform übernimmt, ergeben sich für die Anwendungsentwicklung erhebliche Einsparpotenziale.

Das CoE übernimmt die Verantwortung für die Verwaltung, Pflege und betriebliche Unterstützung der Microsoft Power Platform. Die verfügbaren Verwaltungs- und Governance-Tools lassen sich dabei in verschiedene Kategorien einteilen:

Die Funktionen im Kernprodukt Admin Center bilden die zentralen, wichtigsten Funktionalitäten für Administrator\*innen und Hersteller. Sie sind als einfache und robuste Methode zum Erledigen von Aufgaben konzipiert und werden vom technischen Team vollständig unterstützt:

#### **Plattformerweiterungen**

Für den Zugriff auf die APIs, die auch von den Produkten und Admin Centern genutzt werden, stehen Konnektoren bereit, sodass Benutzende benutzerdefinierte Lösungen zur Ausführung von Verwaltungs- und Governance-Aufgaben erstellen können.

#### **Was es bei DLP-Richtlinien zu beachten gibt:**

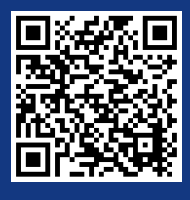

Das CoE Starter Kit bildet den Einstiegspunkt zum Aufbau eigener Kompetenzen, aber jede Organisation hat ihre eigenen Anforderungen für die Einführung der Power Platform. Sie wissen nicht, wie Sie anfangen sollen? Nutzen Sie unseren Workshop, um die Lösung an Ihre individuellen Anforderungen anzupassen.

Jetzt QR Code scannen, Kontaktformular ausfüllen und beim Workshop dabei sein.

Das Center of Excellence Starter Kit bietet eine Sammlung von Komponenten, Vorlagen und Tools, die die Einführung der Microsoft Power Platform erleichtern. Es hilft zu erkennen, was auf der Power Plattform erstellt wird, wer Anwendungen entwickelt, wie oft sie verwendet werden und vieles mehr. Folgend nur einige der wichtigsten Tools des Starter Kits:

Microsoft empfiehlt die folgende Strategie, um ein eigenes Center of Excellence einzurichten:

Das Center of Excellence Starter Kit verschafft eine Übersicht über erstellte Apps und Workflows, gibt Einsicht in deren Beschaffenheit und Nutzungsintensität und lässt erkennen, welche Nutzer\*innen besonders aktive Citizen Developers sind und welche nicht.

Damit ist es ein hilfreiches Einstiegstool, dank dem Sie die ersten Schritte in Richtung Citizen Development machen können. Und indem Sie es individuell ausbauen, kann es sich zu einem Center of Excellence entwickeln, das die eigene Governance-Strategie umfassend abbildet. Im Folgenden stellen wir Ihnen nur einige der Best Practices vor, die Sie vom Start weg beachten sollten.

#### **DLP Editor:**

Der DLP Editor hilft dabei, bestehende DLP-Richtlinien zu untersuchen und die Auswirkungen des Verschiebens eines Konnektors von einer Datengruppe in eine andere zu verstehen. Wenn eine Änderung an einer Datengruppe Auswirkungen auf eine bestehende Anwendung hat, wird diese in der Liste der betroffenen Power Apps hervorgehoben.

#### **Power BI Dashboard:**

Durch die Verwendung des Dataverse und einem Power BI Dashboard lassen sich alle Erkenntnisse verbinden, die zur Steuerung der Power Platform erforderlich sind. So können Sie Dashboards nutzen, um die Gesamtzahl der erstellten Apps und Workflows, die Anzahl und Art der erstellten Umgebungen und Einblicke in die Nutzung von Apps zu gewinnen.

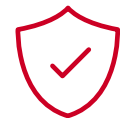

#### **App Audit:**

Ein App Audit ermöglicht es, häufig verwendete Ressourcen zu identifizieren und weitere Informationen, wie z. B. die geschäftlichen Auswirkungen eines Ausfalls zu sammeln. Zudem lassen sich Benutzer auch auffordern, ihre Anwendung zu bestätigen, um sicherzustellen, dass sie den geschäftlichen Anforderungen entspricht.

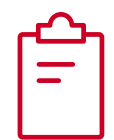

#### **App Catalog:**

Der App Catalog unterstützt beim Auffinden und Erkunden von bestehenden Anwendungen. So bietet er Endanwender\*innen einen hervorragenden Einstieg. Entwickler\*innen können hingegen prüfen, ob eine Anwendung bereits existiert, bevor sie mit der Erstellung beginnen.

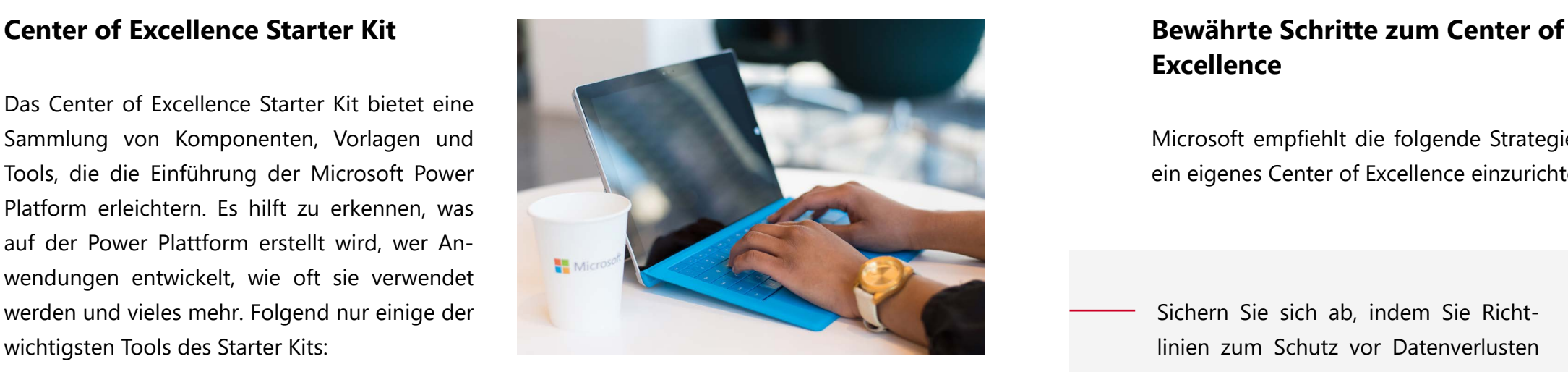

### **Excellence**

### **Wie das CoE Starter Kit mit Best Practices unterstützt**

- Sichern Sie sich ab, indem Sie Richtlinien zum Schutz vor Datenverlusten einführen, Lizenzen verwalten und den Zugriff auf Datenquellen regeln.
- Evangelisieren Sie, indem Sie einen Community-Bereich auf Teams, Yammer oder SharePoint mit einer Sammlung von Links bereitstellen, über die die Mitarbeitenden mit dem Lernen beginnen können.
- Überwachen Sie, wer Apps erstellt, welche Apps erstellt werden und wie sie genutzt werden.
- Entwickeln Sie Ihre CoE-Strategie mit diesen Erkenntnissen weiter.

# **Center of Excellence als digitale Leitplanke nutzen**

Die Einrichtung eines Microsoft Power Platform Center of Excellence (CoE) bedeutet, in organisches Wachstum zu investieren und dieses zu fördern, während die Governance aufrechterhalten wird.

#### **Legen Sie eine Strategie für Umgebungen fest**

Wenn es darum geht, die Nutzung der Power Platform zu steuern, dienen Umgebungen als Sicherheitscontainer für Anwendungen und Workflows, die darin ausgeführt werden. So erlaubt es die Standardeinstellung jedem, eine neue Umgebung zu erstellen. Jedoch können Administrator\*innen die Rechte zur Erstellung und Verwaltung ihrer Umgebung kontrollieren, indem sie die Einstellungen im Admin Center ändern.

Generell gilt: Administrator\*innen sollten die Rolle des Power Platform Service Administrator innehaben, die vollen Zugriff auf Power Apps, Power Automate und Power BI gewährt. Die Erstellung neuer Test- und Produktionsumgebungen sollte nur auf diese Administrator\*innen beschränkt sein. Und indem eine Standardumgebung als "persönliche Produktivitätsumgebung" für verschiedene Unternehmensgruppen definiert wird, können Benutzer\*innen einfache Anwendungen und Workflows erstellen, um Power Platform-Funktionen ohne eine Verbindung zu kritischen Daten zu testen.

*Umgebungen dienen als* 

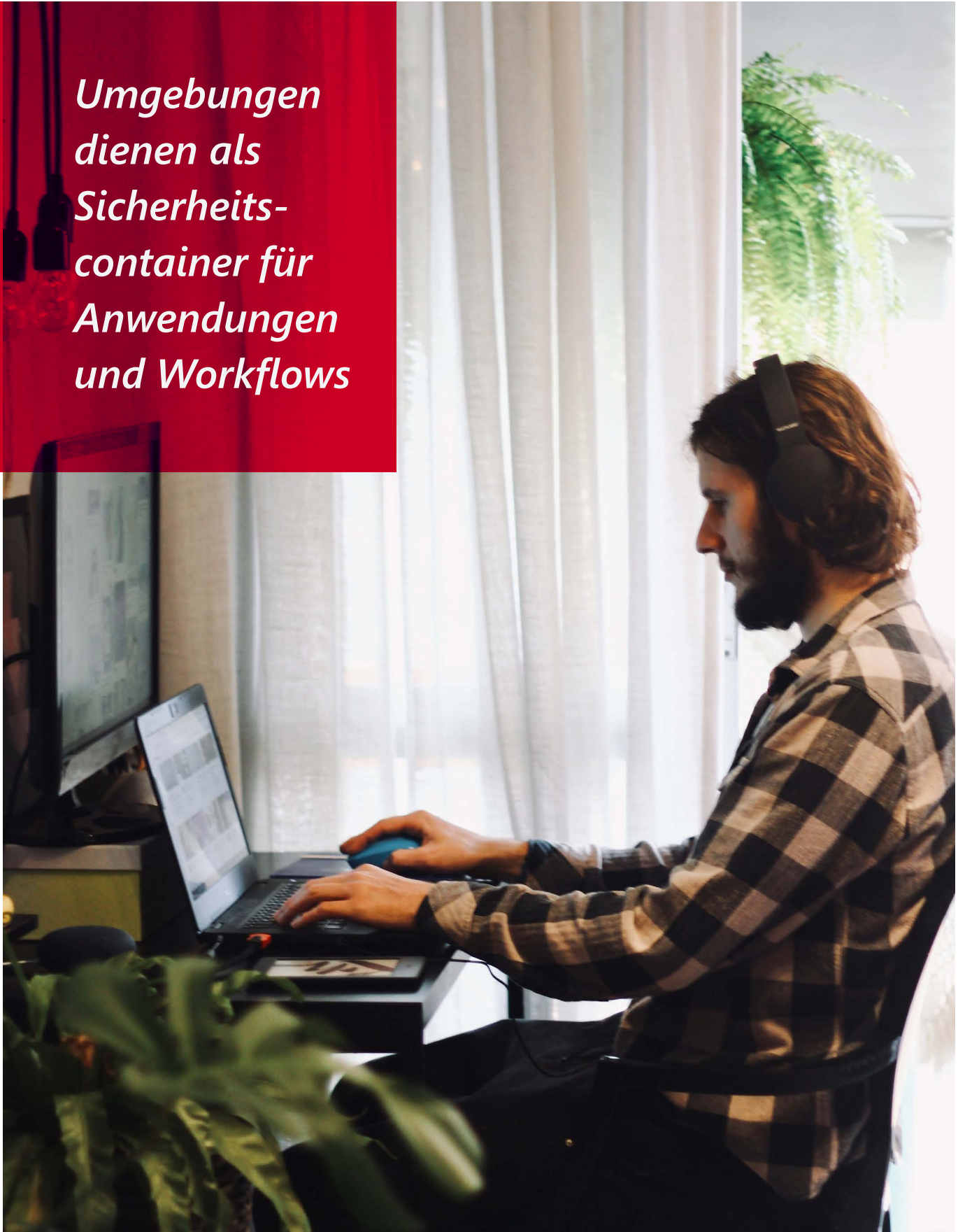

Alle unternehmenskritischen Apps sollten hingegen in einer Nicht-Standardumgebung erstellt werden. Für die Sicherheit ist es daher unerlässlich, dass ein Prozess für die Beantragung des Zugriffs auf Nicht-Standard-Umgebungen eingerichtet wird, um Sicherheitsprotokolle durchzusetzen.

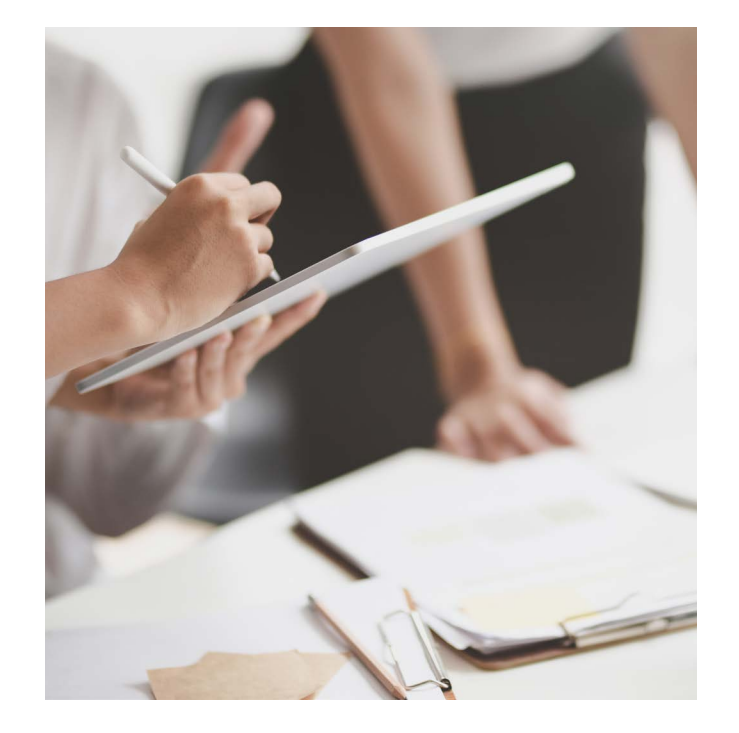

### **Was es bei DLP-Richtlinien zu beachten gibt:**

Richtlinien zur Verhinderung von Datenverlusten (DLP) dienen als Leitplanken, um zu verhindern, dass Benutzende unbeabsichtigt Daten preisgeben.

DLP-Richtlinien können auf Umgebungs- und Mandantenebene festgelegt werden und bieten so die Flexibilität, sinnvolle Richtlinien zu erstellen, die die Produktivität nicht behindern.

DLP-Richtlinien für Umgebungen können keine mandantenweiten DLP-Richtlinien außer Kraft setzen.

Wenn mehrere Richtlinien für eine Umgebung konfiguriert sind, gilt die restriktivste Richtlinie für die Kombination von Konnektoren.

Standardmäßig sind in Umgebungen keine DLP-Richtlinien implementiert.

Richtlinien können nicht auf Benutzerebene, sondern nur auf Umgebungsoder Mandantenebene angewendet werden.

DLP-Richtlinien erkennen die Konnektoren, kontrollieren aber nicht die Verbindungen, die über den Konnektor hergestellt werden.

Benutzende von Ressourcen in Umgebungen können geltende Richtlinien anzeigen lassen.

Da Apps und Workflows über verschiedene Datenquellen und womöglich auch externe Dienste miteinander verbunden sind, muss das Risiko von Datenverlusten minimiert werden. So lassen sich DLP-Richtlinien (Data Loss Prevention) erstellen, die festlegen, welche Konnektoren für welche Umgebung aktiv sind und welche zusammen verwendet werden.

Microsoft sieht dabei folgendes vor: Konnektoren lassen sich entweder als "nur Geschäftsdaten", "keine Geschäftsdaten erlaubt" oder "blockiert" klassifizieren. Entscheidend für die Sicherheit ist, dass einmal definierte Konnektoren nur innerhalb der gleichen Datengruppe miteinander, aber nicht über Datengruppen hinweg kommunizieren können.

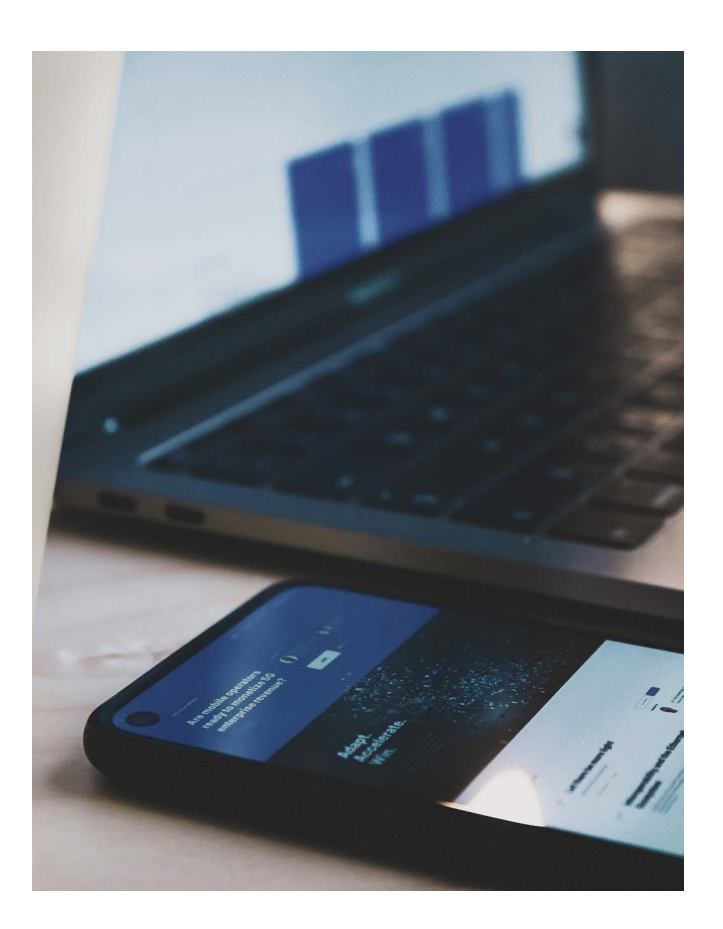

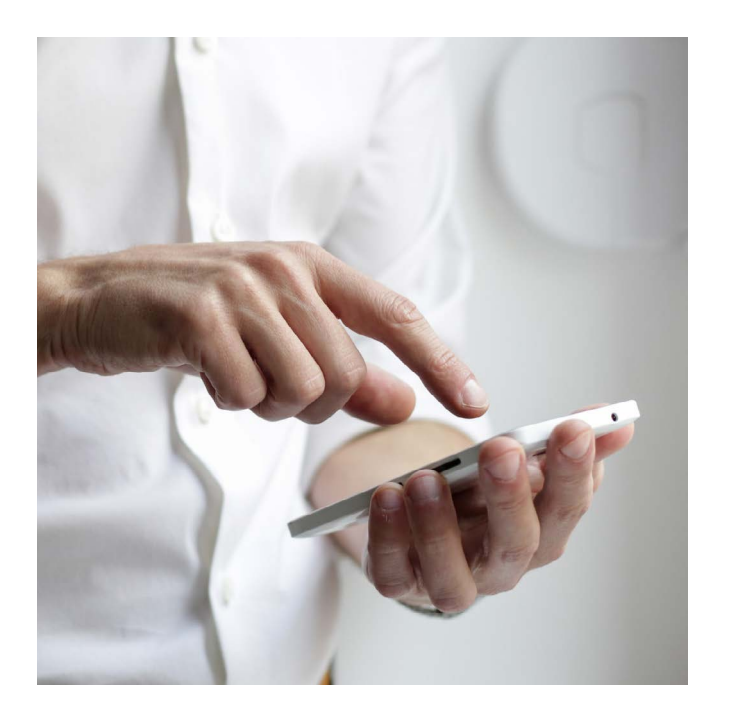

Zudem kann eine DLP-Richtlinie nur für eine spezielle Umgebung gelten, während eine Richtlinie für einen Mandanten für alle Umgebungen in diesem gilt. Bei der Erstellung stehen mehrere Optionen zur Auswahl, darunter die Möglichkeiten "Alle Umgebungen hinzufügen", "Mehrere Umgebungen hinzufügen" und "Bestimmte Umgebungen ausschließen".

#### **Erstellen Sie DLP-Richtlinien zum Schutz vor Datenverlust**

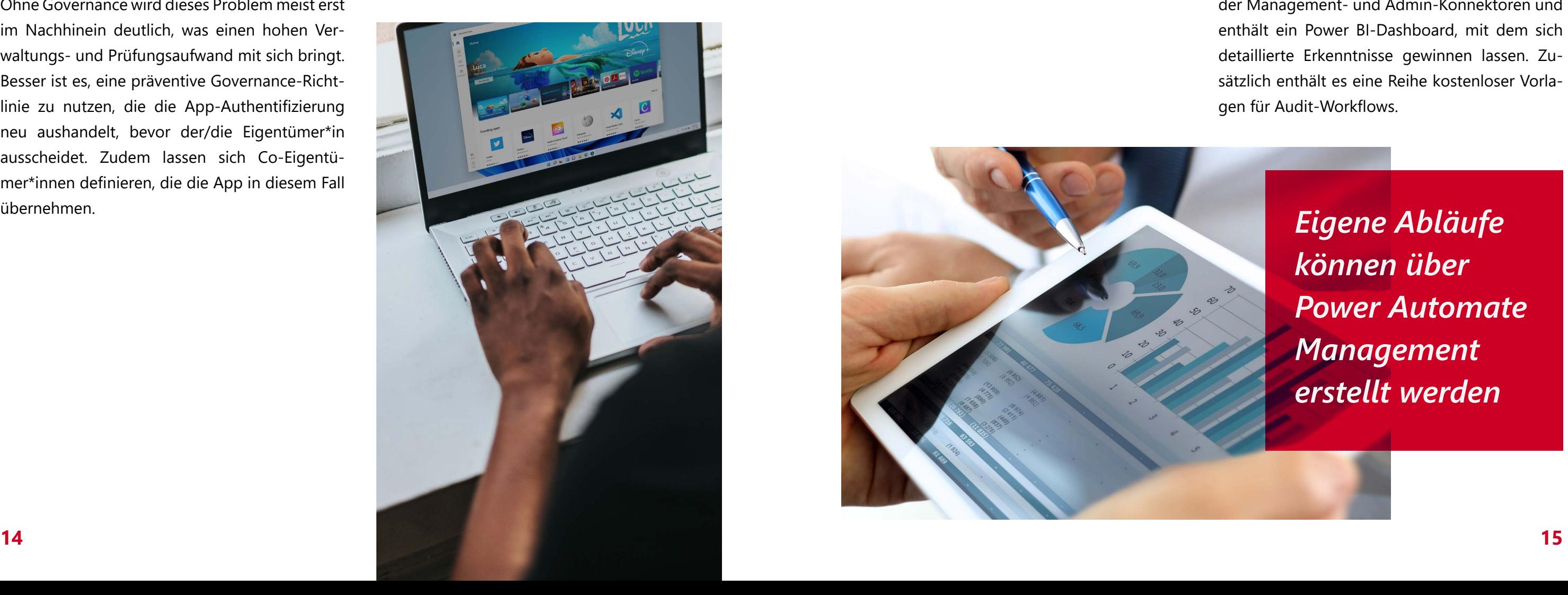

Speziell bei Power Apps ist der Eigentumsstatus häufig ein Problem, das sich aus fehlender Governance ergibt. Denn wenn ein Maker eine neue App erstellt und dann das Unternehmen verlässt, bleibt die App ohne Eigentümer und kann nicht bearbeitet oder freigegeben werden.

Ohne Governance wird dieses Problem meist erst im Nachhinein deutlich, was einen hohen Verwaltungs- und Prüfungsaufwand mit sich bringt. Besser ist es, eine präventive Governance-Richtlinie zu nutzen, die die App-Authentifizierung neu aushandelt, bevor der/die Eigentümer\*in ausscheidet. Zudem lassen sich Co-Eigentümer\*innen definieren, die die App in diesem Fall übernehmen.

#### **Klären Sie die App Zuständigkeiten**

#### **Nutzen Sie Analysen und Aktivitätsprotokolle**

### **Monitoring Best Practices**

Gewinnen Sie Transparenz darüber, wie Ihr Unternehmen Power Apps und Power Automate nutzt. Und nutzen Sie die Einblicke, um die Plattform zu steuern und zu sichern, Muster zu erkennen und die Entwicklung zu beschleunigen.

> Sämtliche Aktivitäten von Power Apps und Power Automate lassen sich über das Office 365 Security & Compliance Center anzeigen und verfolgen. So behalten Sie den Überblick darüber, wenn Apps und Abläufe erstellt, bearbeitet und gelöscht oder andere Aktivitäten durchgeführt werden.

Power Automate Management wurde speziell zur Unterstützung der administrativen Verwaltung und Überwachung entwickelt. So können Sie damit Ihre Audit- und Warnprozesse automatisieren. Es lassen sich zudem eigene Abläufe erstellen, die auf Basis der DLP-Richtlinien Ihres Unternehmens ein bestimmtes Verhalten entweder zulassen oder einschränken – etwa, indem Sie einen Bescheinigungsprozess für Assets in der Standardumgebung implementieren.

Das Center of Excellence Starter Kit bietet eine Vorlagenimplementierung unter Verwendung der Management- und Admin-Konnektoren und enthält ein Power BI-Dashboard, mit dem sich detaillierte Erkenntnisse gewinnen lassen. Zusätzlich enthält es eine Reihe kostenloser Vorlagen für Audit-Workflows.

> *Eigene Abläufe können über Power Automate Management erstellt werden*

#### **Richten Sie einen automatisierten Audit-Prozess ein**

Diese Protokolle lassen sich entweder manuell zur Erkennung und Überprüfung verwenden oder man greift über eine Schnittstelle auf sie zu, um komplexere Szenarien zu automatisieren. In jedem Fall braucht es eine Office 365 E3-Lizenz oder höher, um die Funktion zu nutzen. Zudem müssen Sicherheits- und Compliance-Audits auf Organisationsebene aktiviert sein.

Zusätzlich liefern die Dataverse-Analysen im Power Platform-Admin Center Details zur Dataverse-Nutzung der ausgewählten Umgebung. Sie können hier einzelne Umgebungen auswählen, indem Sie die Filter anpassen. Auch der Datumsbereich lässt sich ändern, wobei aber nur Daten der letzten 28 Tage verfügbar sind.

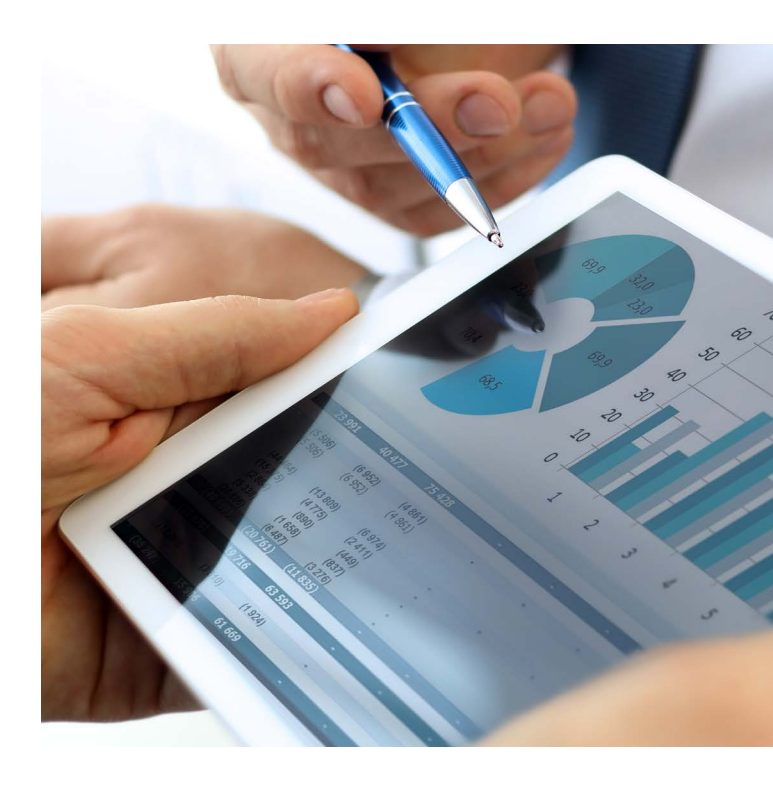

### **Was es bei DLP-Richtlinien zu beachten gibt:**

Governance umfasst Anforderungsmanagement, Ressourcenmanagement, Aufbau und die Systemadministration, Datensicherheit, Benutzerzugriff, Änderungsverfolgung, Überprüfung, Überwachung, Bereitstellungskontrolle und Rollback.

Anwendungsentwicklung umfasst die Identifizierung aktueller Probleme sowie die Planung, den Entwurf, Bau und das Testen der Anwendung und ihre kontinuierliche Verbesserung.

Wartung umfasst die Bereitstellung der App und die Wartung von optionalen und abhängigen Technologien.

Das Lebenszyklusmanagement von mit der Power Platform erstellten Anwendungen umfasst die Bereiche Governance, Entwicklung und Wartung. Dabei sollten Organisationen immer ein standardisiertes System zur Kommunikation und Zusammenarbeit zwischen Entwicklungsteams und verwandten Abteilungen nutzen. Zusätzlich können

Ganz klar: Wenn Sie ALM als integralen Bestandteil der Erstellung von Anwendungen auf Microsoft Power Platform betrachten, kann es die Geschwindigkeit, Zuverlässigkeit und Benutzerfreundlichkeit drastisch verbessern. Zusätzlich stellen Sie sicher, dass sowohl professionelle als auch Citizen Developer gemeinsam zur Anwendungsentwicklung beitragen.

#### **Sandbox:**

Eine Sandbox-Umgebung ist von der Produktion isoliert und dient dem sicheren Entwickeln und Testen von Anwendungen mit geringem Risiko. Dazu enthält die Sandbox Funktionen, die in einer Produktionsumgebung schädlich wären – wie z. B. Rücksetz-, Lösch- und Kopiervorgänge.

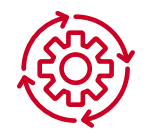

#### **Produktion:**

Dient als Umgebung, in der Anwendungen für die vorgesehene Verwendung in Betrieb genommen werden können.

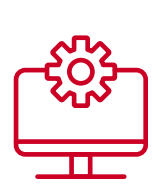

#### **Entwickler:**

Mit dem Power Apps Developer Plan erhalten Sie Zugriff auf die Premiumfunktionen von Power Apps, Dataverse und Power Automate zur individuellen Nutzung. Dabei ist eine Entwicklerumgebung eine Einzelbenutzerumgebung, die nicht zur Ausführung oder Freigabe von Produktivanwendungen verwendet werden kann.

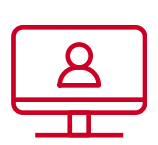

#### **Standard:**

Eine einzelne Standardumgebung wird automatisch für jeden Mandanten erstellt und von allen Benutzenden in diesem Mandanten gemeinsam genutzt. Wenn sich ein neuer Benutzer oder eine neue Benutzerin für Power Apps anmeldet, wird er automatisch der Maker-Rolle der Standardumgebung hinzugefügt.

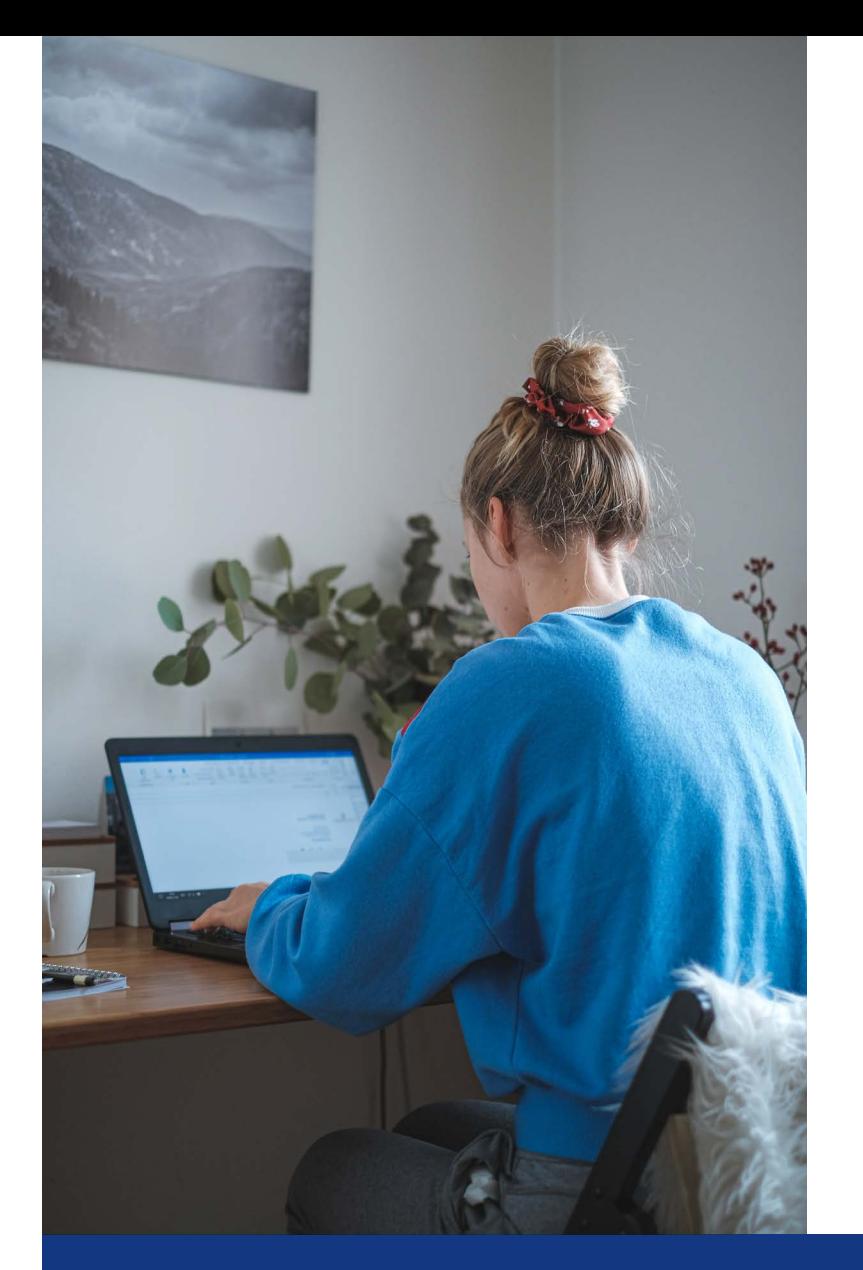

#### **Governance, Entwicklung und Wartung**

ALM-Tools auch den Prozess der Entwicklung und Bereitstellung von Software automatisieren.

Für die Power Platform lassen sich über das Admin Center die folgenden Dataverse-Umgebungen für das Application Lifecycle Management erstellen:

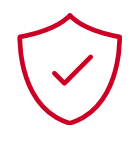

# **Application Lifecycle Management Best Practices**

Das Application Lifecycle Management (ALM) unterstützt dabei, passende Praktiken für Ihre Lösungen als Teil Ihrer DevOps-Gesamtstrategie zu erstellen.

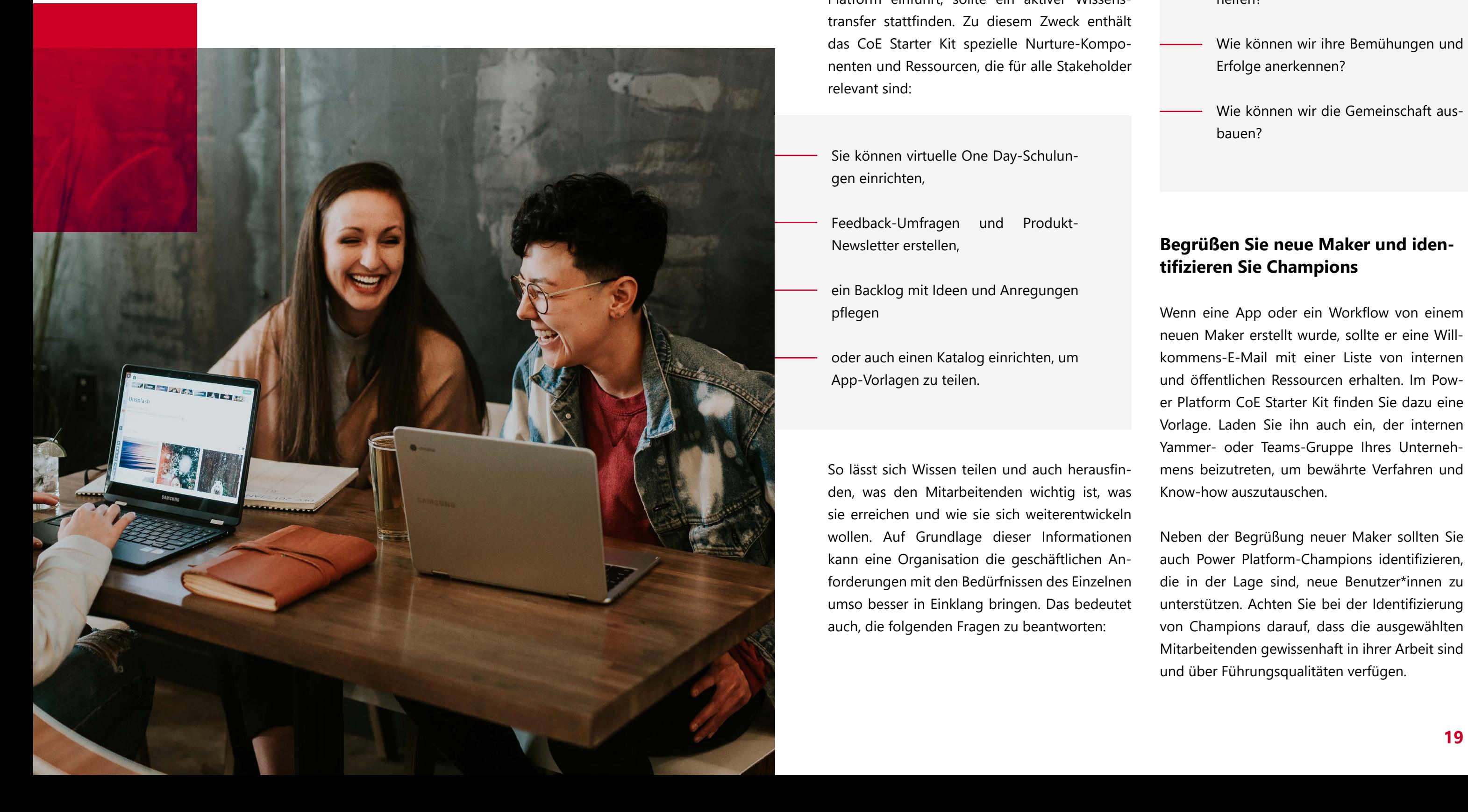

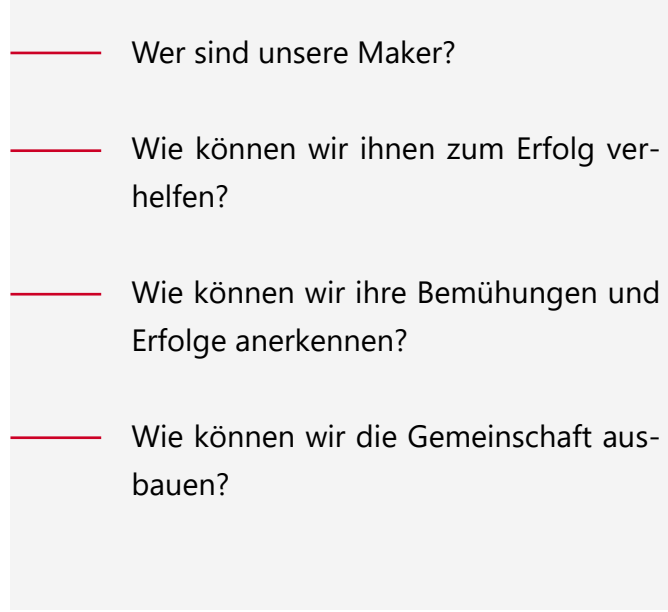

- Sie können virtuelle One Day-Schulungen einrichten,
- Feedback-Umfragen und Produkt-Newsletter erstellen,
- ein Backlog mit Ideen und Anregungen pflegen

oder auch einen Katalog einrichten, um App-Vorlagen zu teilen.

#### **Verwenden Sie Nurture-Komponenten**

Wenn eine Organisation die Microsoft Power Platform einführt, sollte ein aktiver Wissenstransfer stattfinden. Zu diesem Zweck enthält das CoE Starter Kit spezielle Nurture-Komponenten und Ressourcen, die für alle Stakeholder relevant sind:

So lässt sich Wissen teilen und auch herausfinden, was den Mitarbeitenden wichtig ist, was sie erreichen und wie sie sich weiterentwickeln wollen. Auf Grundlage dieser Informationen kann eine Organisation die geschäftlichen Anforderungen mit den Bedürfnissen des Einzelnen umso besser in Einklang bringen. Das bedeutet auch, die folgenden Fragen zu beantworten:

Wenn eine App oder ein Workflow von einem neuen Maker erstellt wurde, sollte er eine Willkommens-E-Mail mit einer Liste von internen und öffentlichen Ressourcen erhalten. Im Power Platform CoE Starter Kit finden Sie dazu eine Vorlage. Laden Sie ihn auch ein, der internen Yammer- oder Teams-Gruppe Ihres Unternehmens beizutreten, um bewährte Verfahren und Know-how auszutauschen.

Neben der Begrüßung neuer Maker sollten Sie auch Power Platform-Champions identifizieren, die in der Lage sind, neue Benutzer\*innen zu unterstützen. Achten Sie bei der Identifizierung von Champions darauf, dass die ausgewählten Mitarbeitenden gewissenhaft in ihrer Arbeit sind und über Führungsqualitäten verfügen.

### **Nurture Best Practices**

Wie Sie Maker unterstützen und mit einem effektiven Wissenstransfer sicherstellen, dass die Power Platform aktiv zur Förderung Ihrer Unternehmensziele eingesetzt wird.

### **Begrüßen Sie neue Maker und identifizieren Sie Champions**

Die Power Platform hat das Potenzial, die Entwicklung von Business Apps und digitalen Geschäftsprozessen zu demokratisieren. Dabei ist es wichtig, eine Governance-Strategie zu implementieren, die die Integrität Ihrer Daten und eine verantwortungsvolle Verwendung sicherstellt.

Wir wissen das: Als erstes Unternehmen in Deutschland und zweites Unternehmen weltweit, das mit der Microsoft Advanced Specialization "Low Code Application Development" ausgezeichnet wurde, gehört novaCapta zu den ersten Überzeugungstätern der Power Platform und ihren unbegrenzten Möglichkeiten. Darüber hinaus war novaCapta von Anfang an Teil des "Teams und Power Platform" Councils von Microsoft.

So begleiten wir Unternehmen bei der Implementierung der Power Platform und bilden Mitarbeitende über Trainings zu Power Platform Anwender\*innen aus. Zudem entwickeln wir auf Basis der Power Platform Business Apps, digitalisieren und automatisieren Geschäftsprozesse und erstellen Chatbots für in- und externe Anwendungsbereiche.

Sie haben Fragen zum Thema oder möchten mehr über die Möglichkeiten erfahren, die die Power Platform und ein Center of Excellence Ihnen bieten? Kontaktieren Sie uns oder buchen Sie einen Workhop: Gemeinsam finden wir heraus, wie Sie das volle Potenzial für Ihr Business nutzen können.

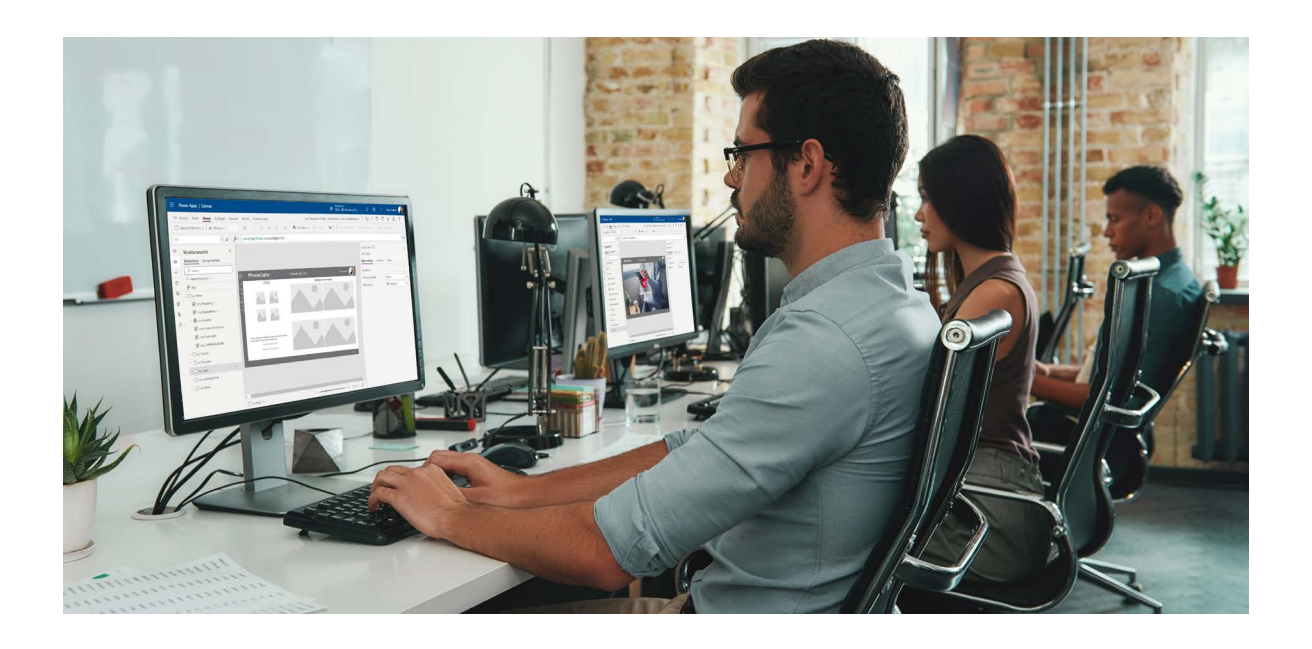

### **Unser Powerplay für Ihre Power Platform**

Und während die Nutzenden dann über die Ideen abstimmen oder ihre eigenen Szenarien zu einer bestehenden Idee hinzufügen, können Maker zusätzliches Feedback und Erfahrungsberichte anfordern, um ihr Portfolio zu erweitern. Die besten Ideen lassen sich dann als Herausforderung für einen bestehenden Hackathon nutzen.

Eine lebhafte Community ist ein Ort, an dem Menschen gerne zusammenarbeiten, Ideen austauschen und neue Wege entdecken, um Technologien einzusetzen und gemeinsam mehr zu erreichen. Jede\*r kann hier sein Know-how teilen und seine/ihre Fähigkeiten in einem Umfeld ständigen Lernens erweitern.

Ein Wiki kann dabei als zentrale Anlaufstelle für Maker dienen, wo sie alles über die ersten Schritte mit der Microsoft Power Platform erfahren. So lässt sich etwa ein SharePoint-Hub- oder eine Teams-Seite einrichten, um Schulungsressourcen, die Umgebungsstrategie, DLP-Richtlinien, Infos zu Verantwortlichkeiten, Supportprozessen und vieles mehr zu teilen.

Die Innovation Backlog App hilft dabei, Ideen für Apps und Workflows einzureichen. Auch lassen sich damit die Pain Points im aktuellen Prozess beschreiben, indem Benutzer\*innen Informationen zu den beteiligten Personen, den verwendeten Tools und möglichen Verbesserungsmaßnahmen angeben.

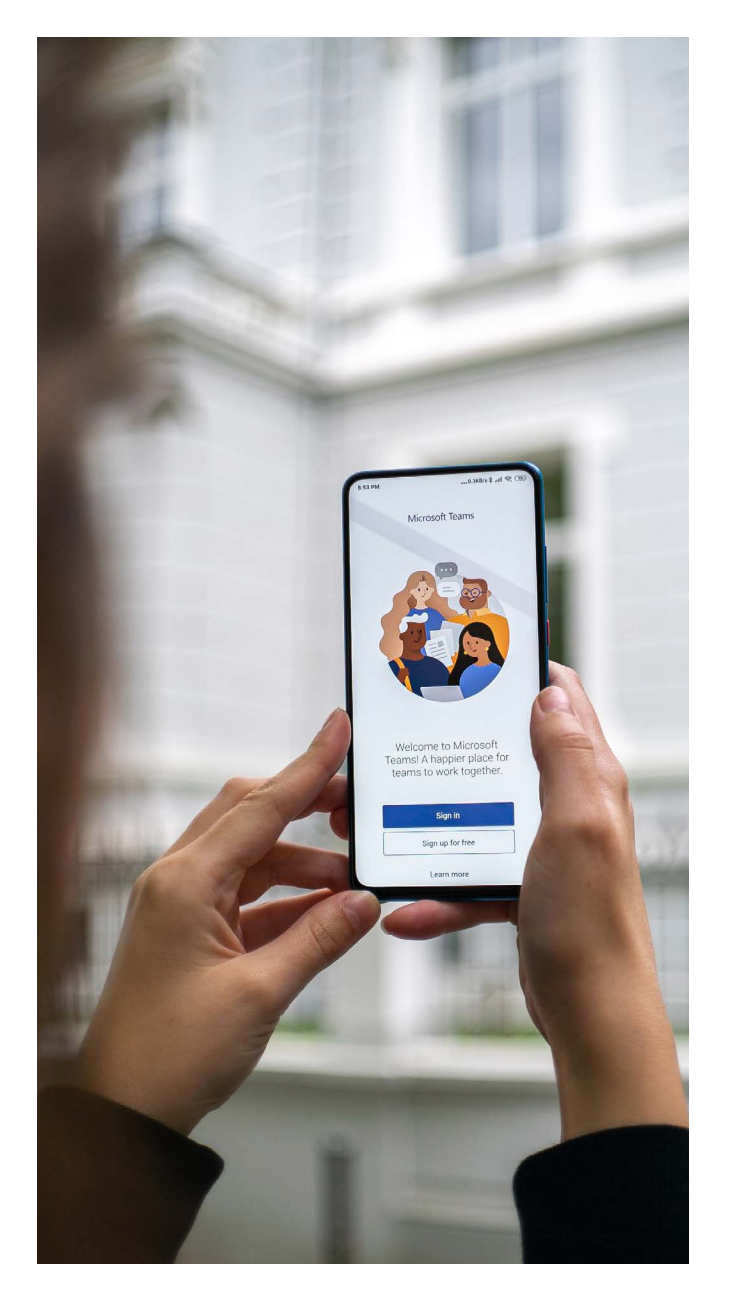

#### **Nutzen Sie die Innovation Backlog App**

#### **Richten Sie eine Community und ein Wiki ein**

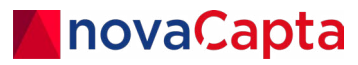

**Ihr Microsoft Premium Partner**

### **Kontaktieren Sie uns!**

Bei Fragen zu unseren Themen sind wir gerne für Sie da und finden gemeinsam mit Ihnen die beste Auswahl aus den Microsoft Bausteinen

#### **DE**

**novaCapta GmbH** Im Mediapark 5c 50670 Köln

- **T** +49 (0)221 58919 343
- **M** info@novacapta.com
- **W** www.novacapta.com

#### **CH**

**novaCapta Schweiz AG**

Industriestrasse 5a 6210 Sursee

**T** +41 (0)41 392 20 00

**M** info.schweiz@novacapta.com

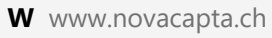

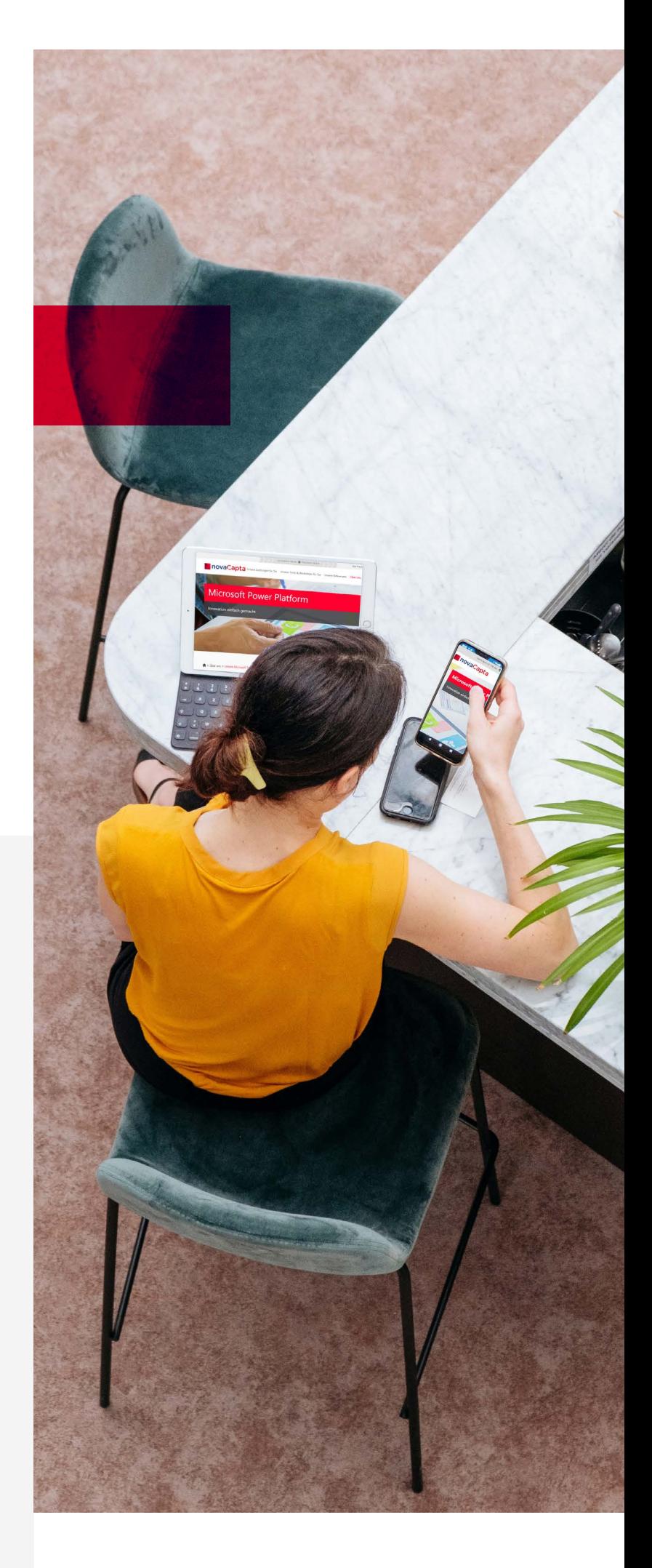